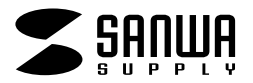

# **EASY~NET**

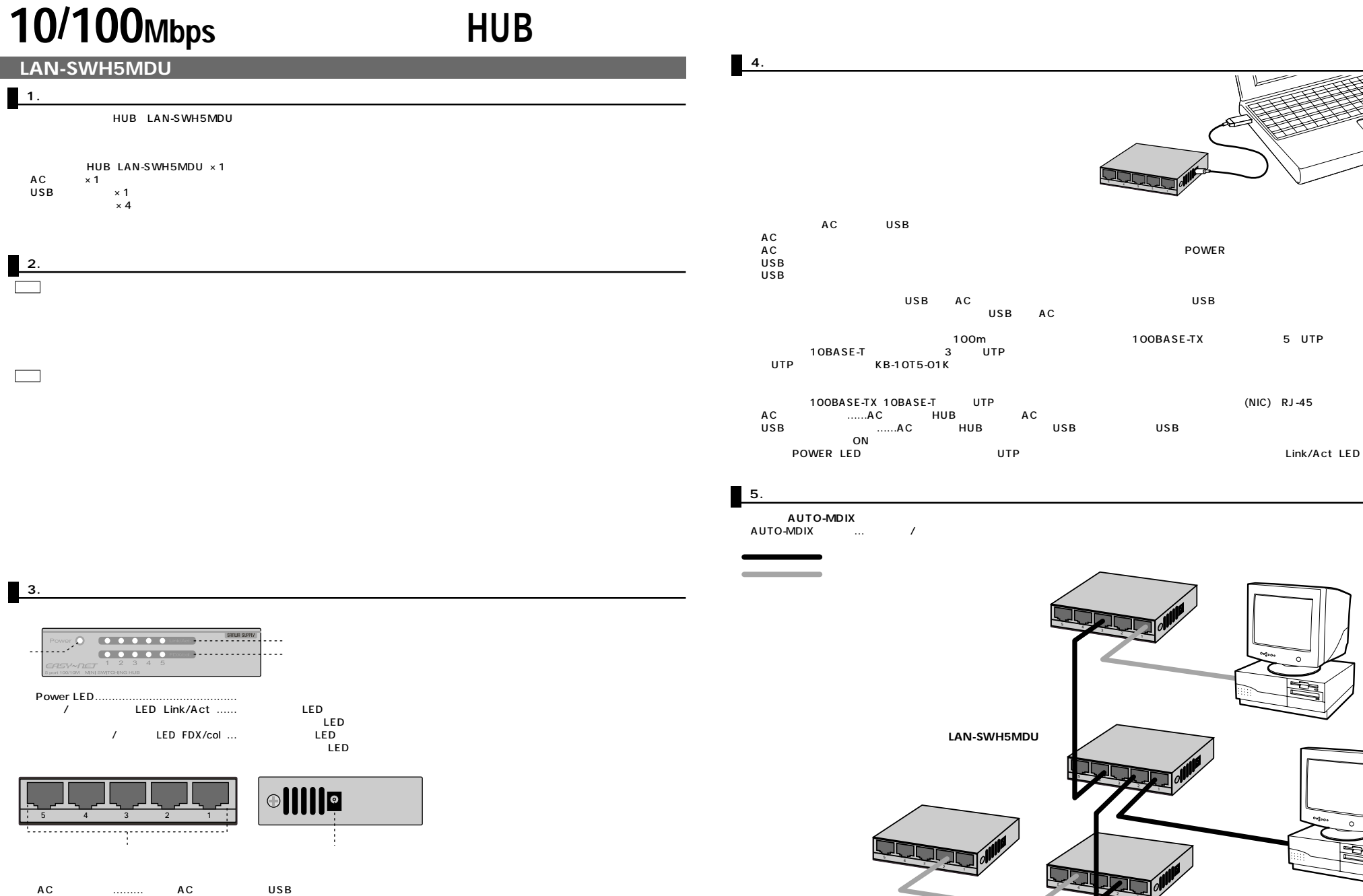

 $\ldots$ ………… サーバークステーションとUTP RJ-45

AC

## Link/Act Power LED  $HUB$  and  $A$  contracts the  $A$  contracts  $A$  contracts  $A$  contracts  $A$  contracts  $A$  contracts  $A$  contracts  $A$  contracts  $A$  contracts  $A$  contracts  $A$  contracts  $A$  contracts  $A$  contracts  $A$  contracts  $A$  contract USB電源ケーブルご使用の場合 バスパワードのHUBハブやキーボード、テンキー上のUSBポートを使用していませんか。

### Link/Act

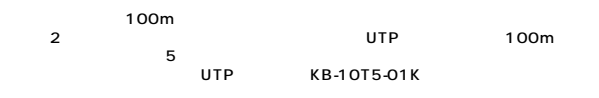

**7.製品仕様**

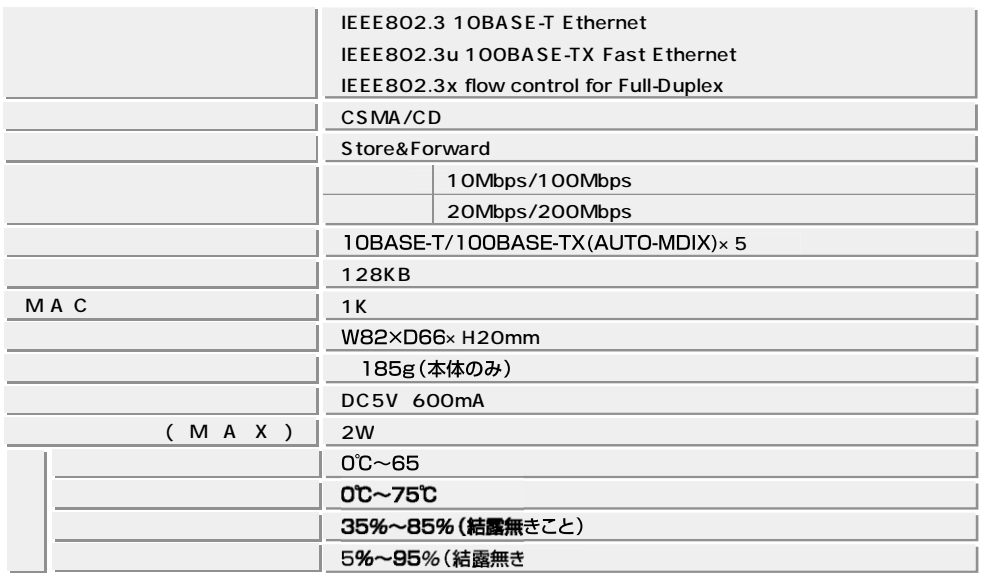

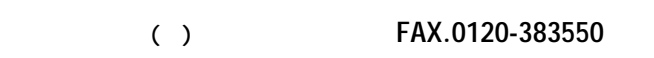

### **EASY~NET**

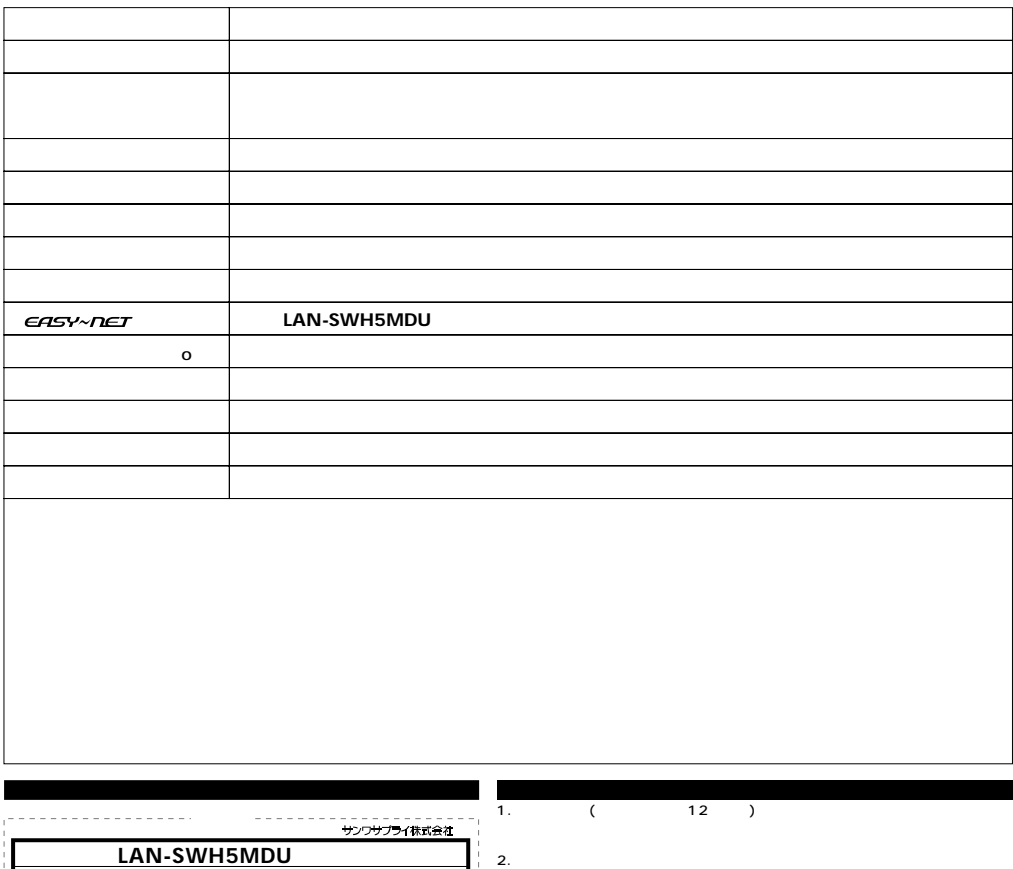

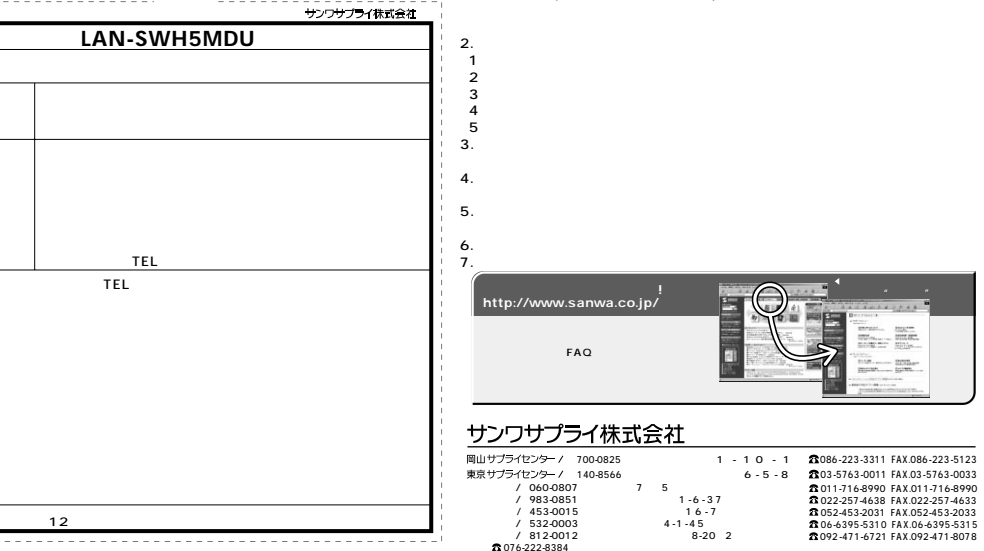

**8.**